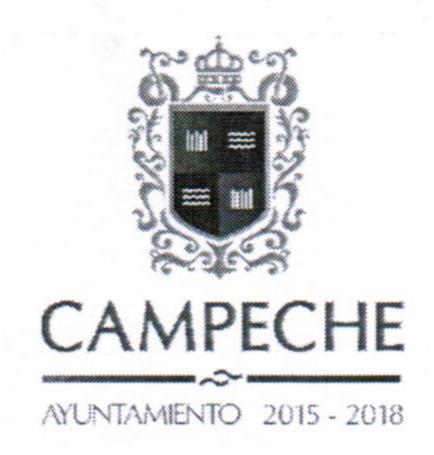

## ACUERDO DE EJECUCION DE OBRA POR ADMINISTRACION DIRECTA

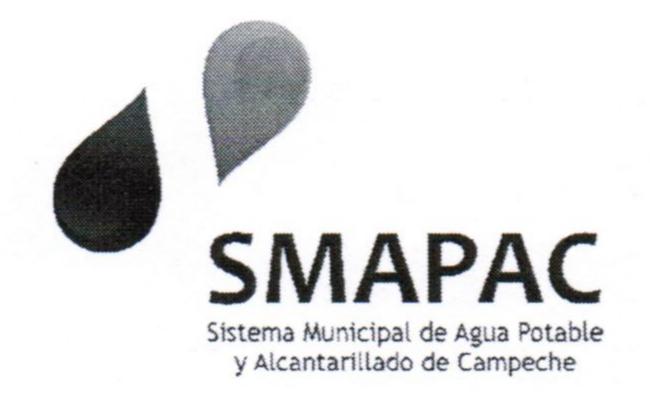

**DIRECCION:** SISTEMA MUNICIPAL DE AGUA POTABLE Y ALCANTARILLADO DE CAMPECHE CIUDAD DE SAN FRANCISCO DE CAMPECHE, CAMPECHE A 08 DIA DEL MES FEBRERO DE DEL AÑO DOS MIL DIECISEIS

VISTAS LAS CONSTANCIAS QUE INTEGRAN LA DOCUMENTACION E INFORMACIÓN RELATIVA AL EXPEDIENTE TECNICO DE LA OBRA:

REHABILITACION DE TUBERIA OBSTRUIDA DE DISTINTOS DIAMETROS Y FUGAS EN CIUDAD DE SAN FRANCISCO DE CAMPECHE.

Y TENIENDO POR PRESENTE:

OFICIO DE AUTORIZACION: SF03/SSPP/DP01/0033/2016

FUENTE DE FINANCIAMIENTO: RAMO 33 FONDO PARA LA INFRAESTRUCTURA SOCIAL MUNICIPAL

INVERSION DE LA OBRA O ACCION: \$ 1, 300,000.00

| RECURSOS DEL AYUNTAMIENTO             | RECURSOS COMPLEMENTARIOS          |
|---------------------------------------|-----------------------------------|
| INVERSION DEL RAMO 33 POR LA CANTIDAD | INVERSION DE RECURSOS PROPIOS DEL |
| DE \$ 1, 300,000.00                   | SMAPAC POR LA CANTIDAD DE \$      |
|                                       |                                   |
|                                       |                                   |
|                                       |                                   |

PERIODO DE EJECUCION: 15/ FEBRERO/2016 AL 31/OCT/2016

LUGAR DE EJECUCION: CIUDAD DE SAN FRANCISCO DE CAMPECHE

Av. Héroe de Nacozari No. 98 Col. Las Lomas 24060 Tel: 981 811 0599, 816 2909, Fax ext. 124 San Francisco de Campeche, Campeche. smapaCampeche.gob.mx

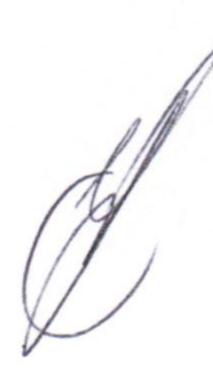

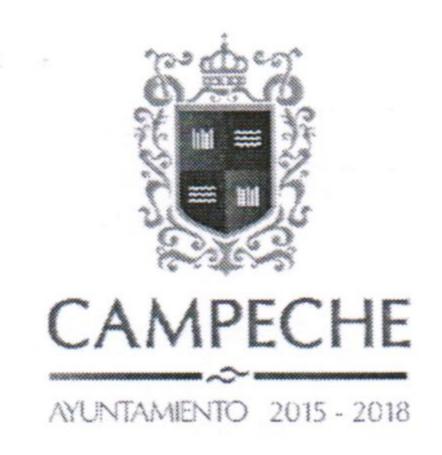

## ACUERDO DE EJECUCION DE OBRA POR ADMINISTRACION DIRECTA

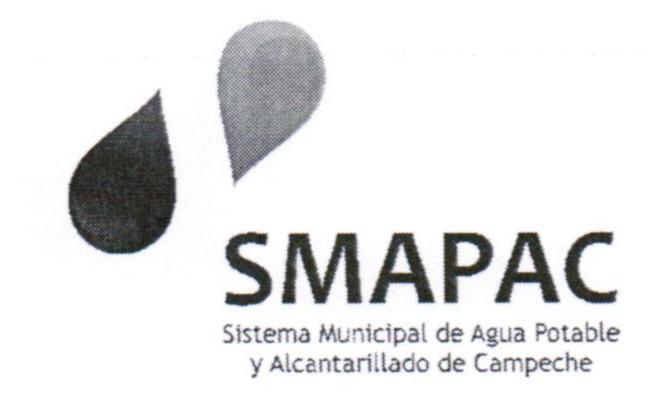

## DESCRIPCION PORMENORIZADA DEL LA OBRA O ACCION:

- RUPTURA DE PAVIMENTO ASFALTICO
- ESCAVACION POR CUALQUIER MEDIO MECANICO PARA ZANJA MATERIAL B Y C.
- PLANTILLA APISONADA CON MATERIAL SELECTO DE BANCO
- CARGA Y ACARREO DE MATERIAL PRODUCTO DE LA ESCAVACION
- SUMINISTRO E INSTALACION DE 1,100 MTS. TUBERIA DE HDCA. PVC DE DIVERSOS DIAM.
- RELLENO DE ZANJA COMPACTADO A MANO CON MATERIAL SELECTO DE BANCO.
- REPOSICION DE PAVIMENTO ASFALTICO
- SUMINISTRO E INSTALACION DE PIEZAS ESPECIALES.

EN MERITO DE LO ANTERIOR, CON FUNDAMENTO A LO ESTABLECIDO EN: ARTICULO 24 Y 46 DE LA LEY DE OBRAS PUBLICAS DEL ESTADO Y DE SU REGLAMENTO RESPECTIVAMENTE, SE:

## ACUERDA

PRIMERO: RESULTA PROCEDENTE, POR CONFIGURASE LOS ELEMENTOS ESTABLECIDOS POR LA LEGISLACION RESPECTIVA, LA EJECUCION DE LA OBRA: REHABILITACION DE TUBERIA OBSTRUIDA DE DISTINTOS DIAMETROS Y FUGAS EN CIUDAD DE SAN FRANCISCO DE CAMPECHE, EN LA MODALIDAD DE ADMINISTRACION DIRECTA DICHOS TRABAJOS ESTARAN A CARGO DE LA DIRECCION DE: SISTEMA MUNICIPAL DE AGUA POTABLE Y ALCANTARILLADO DE CAMPECHE

ASI LO DICTAMINA EL C. ARQ. MIGUEL ANGEL GARCIA ESCALANTE EN SU CARÁCTER DE DIRECTOR DEL SISTEMA MUNICIPAL DE AGUA POTABLE Y ALCANTARILLADO DE CAMPECHE

ARQ. MIGUEL ANGEL GARCIA ESCALANTE DIRECTOR DE GENERAL DEL SMAPAC

Av. Héroe de Nacozari No. 98 Col. Las Lomas 24060 Tel: 981 811 0599, 816 2909, Fax ext. 124 San Francisco de Campeche, Campeche. smapaCampeche.gob.mx